# Image-Based Rendering

# COS 526, Fall 2014 Thomas Funkhouser

Acknowledgments: Dan Aliaga, Marc Levoy, Szymon Rusinkiewicz

#### Image-Based Modeling and Rendering

- For many applications, re-rendering is goal
- Traditional vision / graphics pipelines:

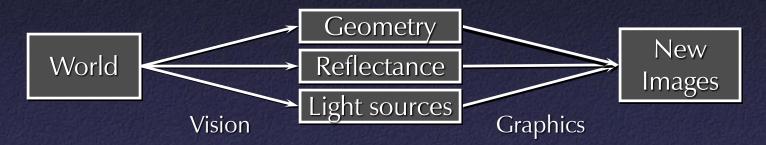

Image-based pipeline:

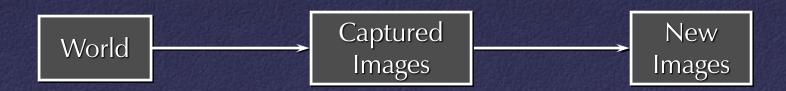

#### Image-Based Modeling and Rendering

- Generate new views of a scene directly from existing views
- "Pure" IBR (such as lightfields): no geometric model of scene
- Other IBR techniques try to obtain higher quality with less storage by building a model

#### Plenoptic Function

- $L(x, y, z, \theta, \phi, t, \lambda)$
- Captures all light flow in a scene
  - to/from any point (x,y,z),
  - in any direction  $(\theta, \phi)$ ,
  - at any time (t),
  - at any frequency ( $\lambda$ )
- Enough information to construct any image of the scene at any time

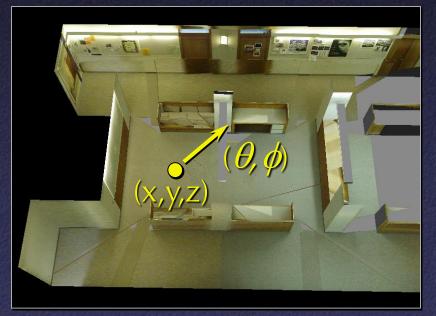

#### Plenoptic Function Simplifications

- Simplification from 7D to 3 × 5D
  - Represent color as RGB: eliminate  $\lambda$
  - Static scenes: eliminate t

#### • Other simplfications?

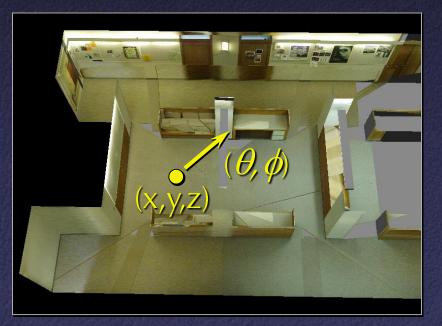

#### Image-Based Representations

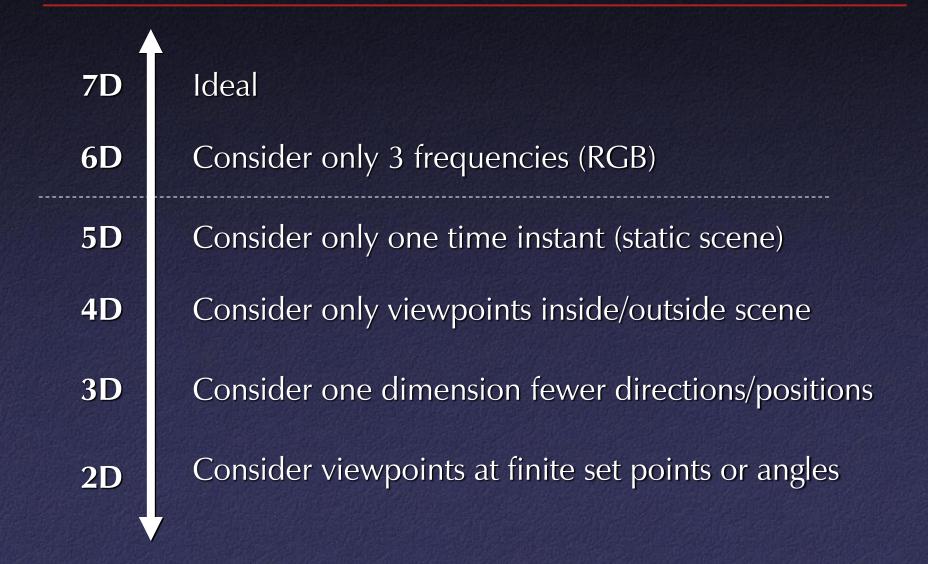

#### IBR Representations

- Image pairs
- Sea of Images
- Lightfields / Lumigraphs

#### IBR Representations

- Image pairs -
- Sea of Images
- Lightfields / Lumigraphs

#### View Interpolation

Create novel images by resampling photographs
 – Reference images sample 5D plenoptic function

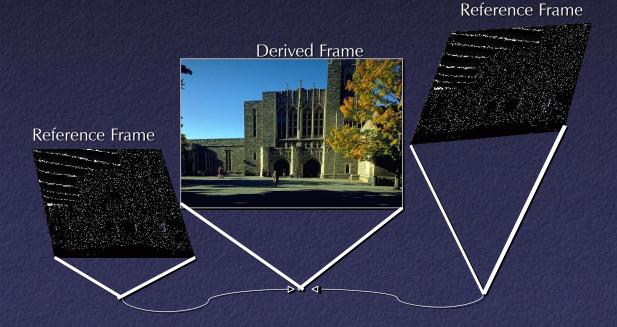

#### View Interpolation

- Method:
  - Warp nearby reference images to novel viewpoint
  - Blend warped images

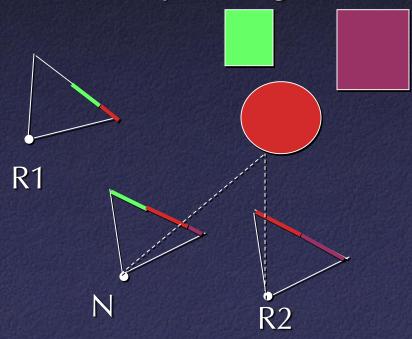

Morph with warp defined by pixel correspondences

## Pixel Correspondences

- Vision (e.g. stereo): disparity
- Feature matching: sparse
- 3D model: possibly coarse

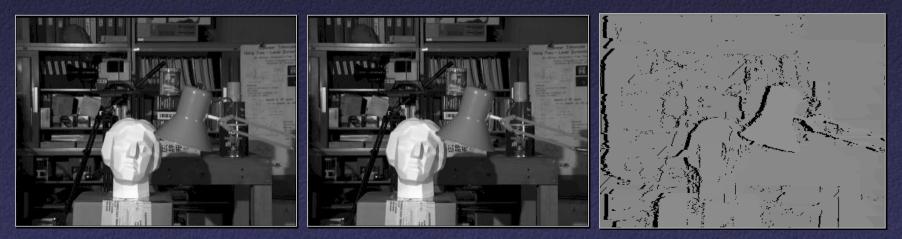

Left

Right

Disparity

[Szeliski]

#### View Interpolation

Problem: changes in visibility
 Disocclusions

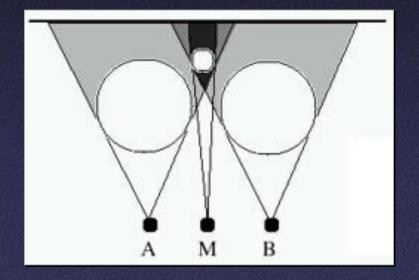

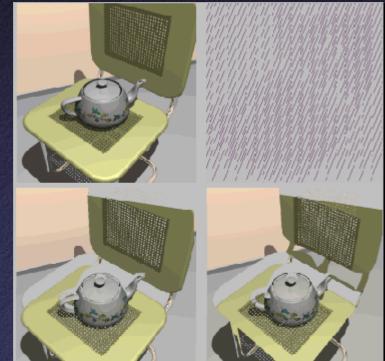

#### [McMillan]

- Partial solutions:
  - Use more photographs
  - Fill holes by interpolating nearby pixels

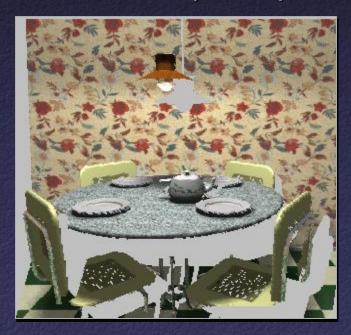

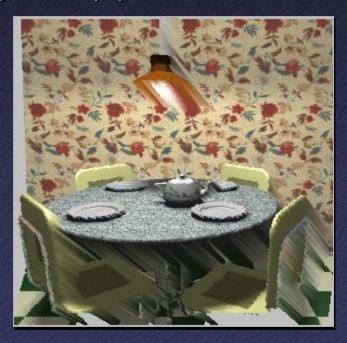

- Better solutions (when possible):
  - Multiple samples per pixel at different depths

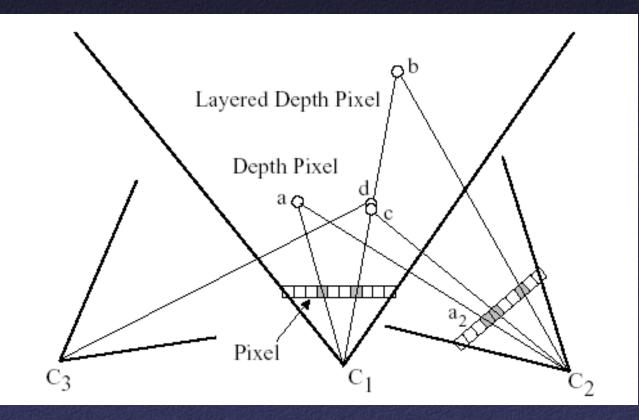

Better solutions (when possible):
 – Multiple samples per pixel at different depths

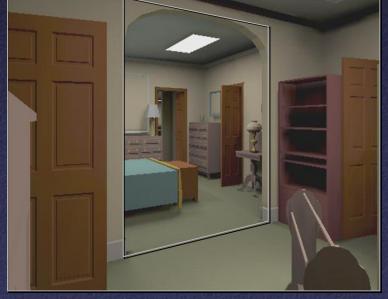

Reference Image

Warped Depth Image [Popescu]

# Better solutions (when possible): – Multiple samples per pixel at different depths

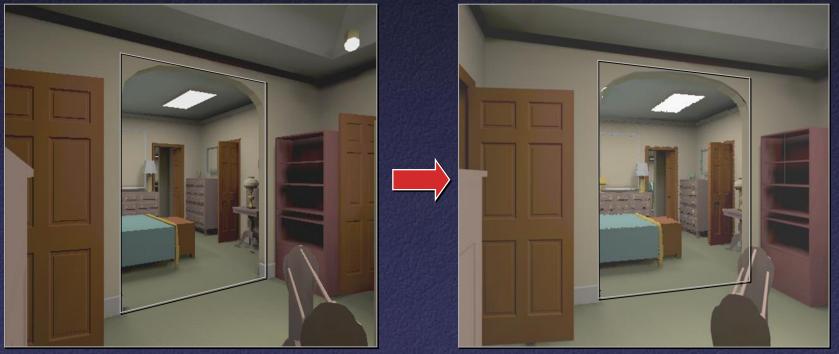

Reference Image

Warped Layered Depth Image

#### View Interpolation Challenges

#### Capture

- How do we obtain a dense set of calibrated images over a large area in a practical manner?
- Data Management
  - How do we store and access the large amount of data?

#### Rendering

 How do we create novel views from a dense sampling of images in real-time?

#### IBR Representations

- Image pairs
- Sea of Images ←
- Lightfields / Lumigraphs

#### Sea of Images

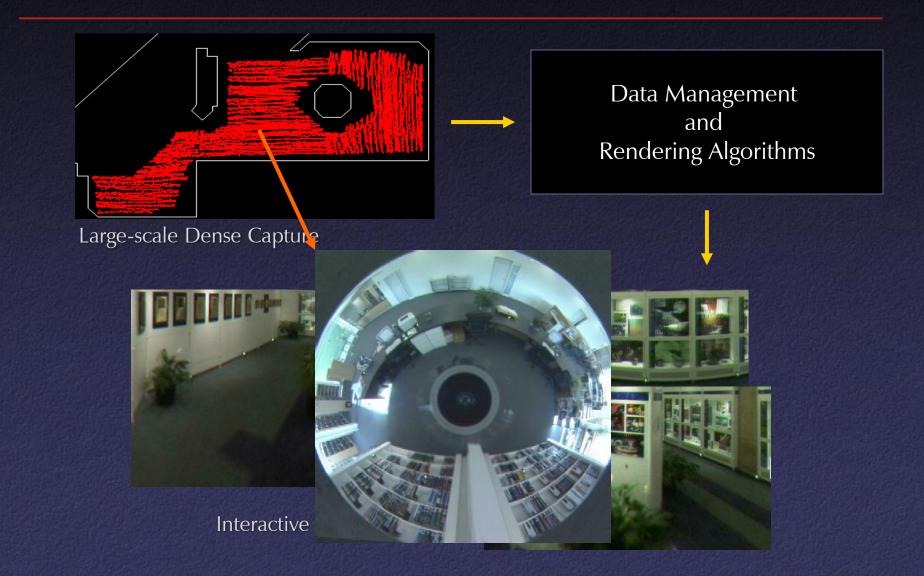

• Use a hemispherical FOV camera driven on cart

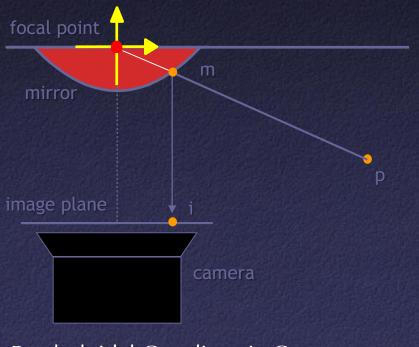

Paraboloidal Catadioptric Camera [Nayar97]

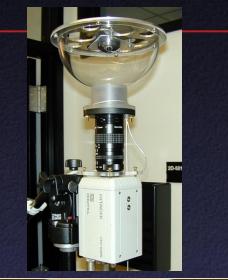

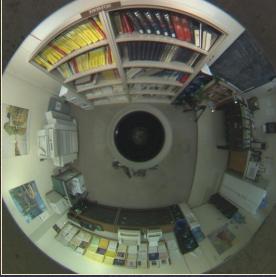

• Use a hemispherical FOV camera driven on cart

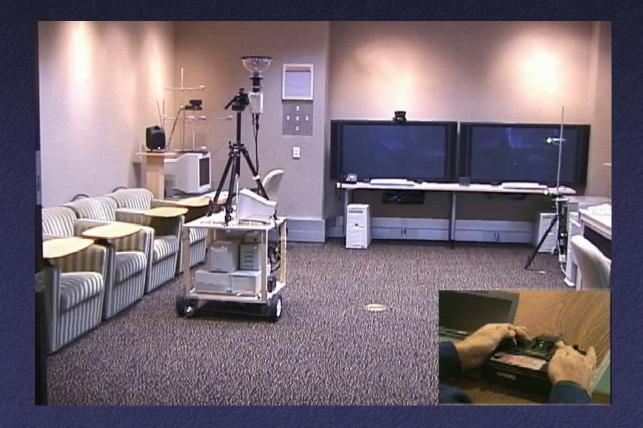

#### Locate camera by tracking fiducials

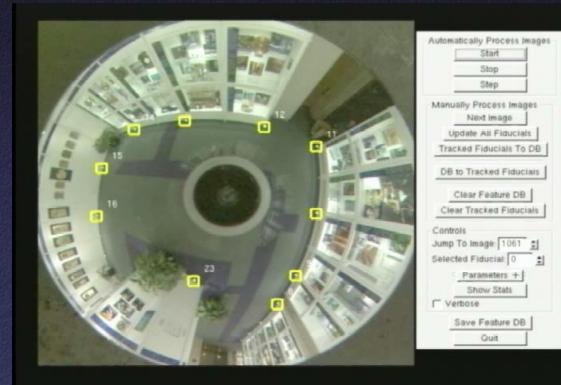

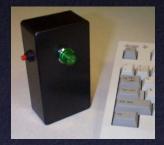

Result is a "sea of images" spaced a few inches apart

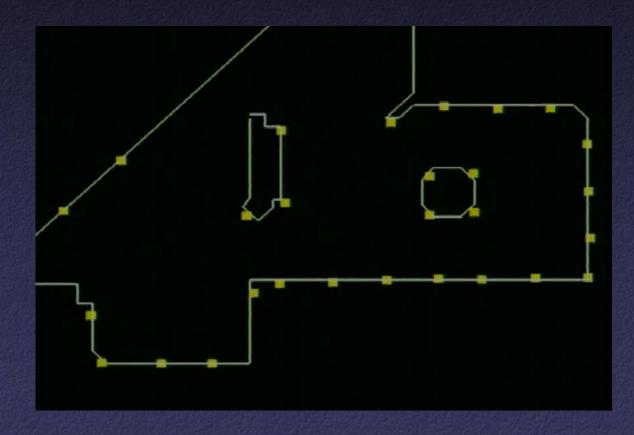

#### Sea of Images Compression

 Goal: provide access to images along arbitrary viewpoint paths in real-time

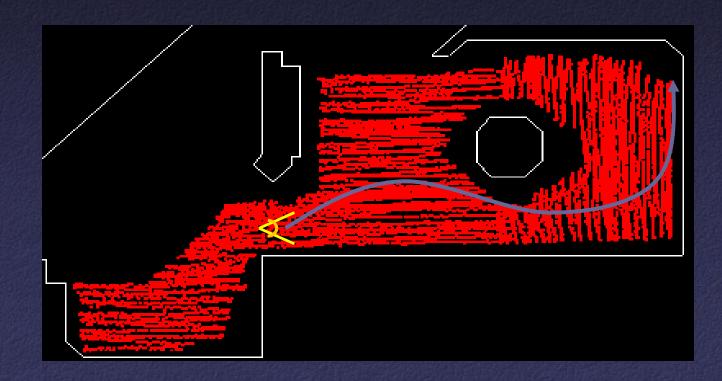

#### Sea of Images Compression

 Approach: create a multiresolution spatial hierarchy of compressed original images and compressed difference images

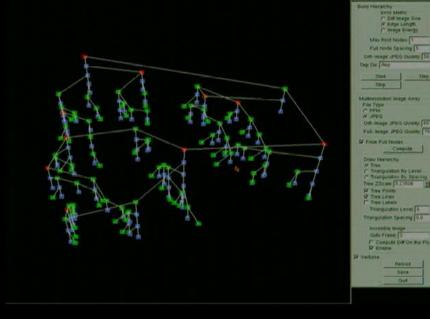

## Sea of Images Rendering

 Use captured images near the novel viewpoint to create new views

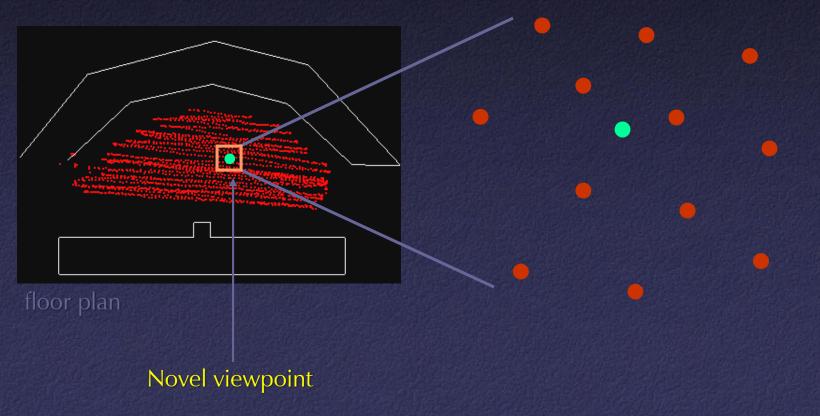

## Sea of Images Rendering

Interpolate three nearest views using detected feature correspondences

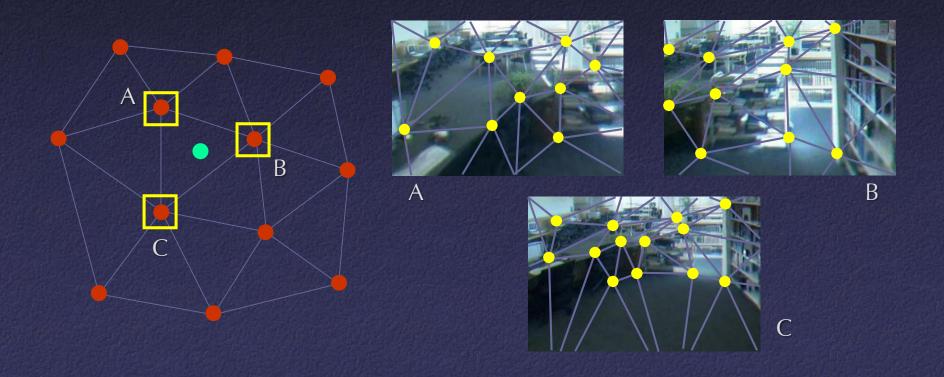

 Bell Labs Museum - 900 square ft - 9832 images -2.2 inch spacing Princeton Library - 120 square ft - 1947 images -1.6 inches Personal Office - 30 square feet - 3475 images -0.7 inches

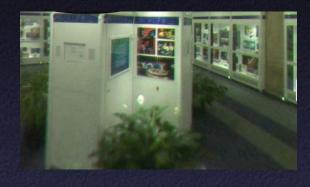

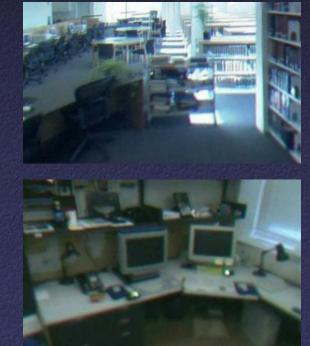

[Aliaga02]

#### • Times

- Setup: ~15 minutes
- Capture: ~30-60 minutes
- Preprocessing time: 4 to 17 hours
- Frame rate
  - 1024x1024 @ 20Hz, 512x512 @ 30Hz

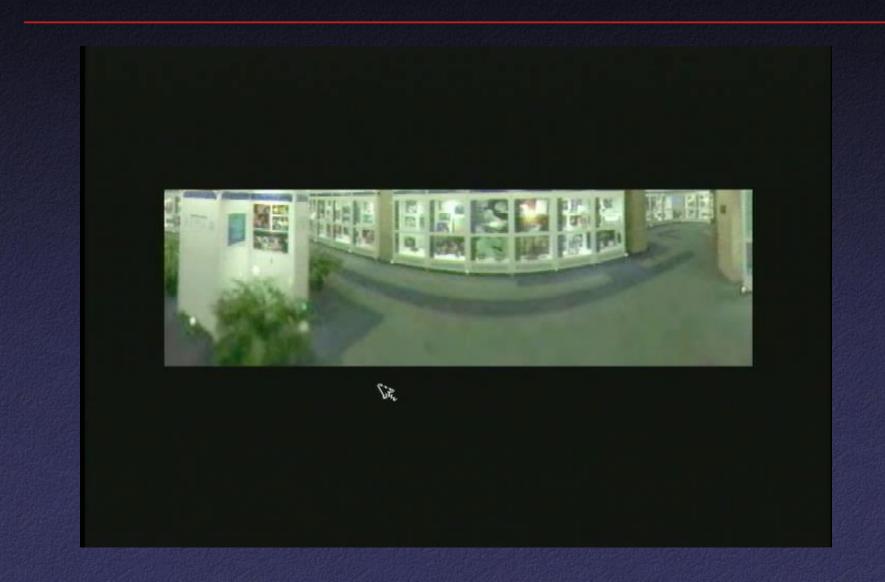

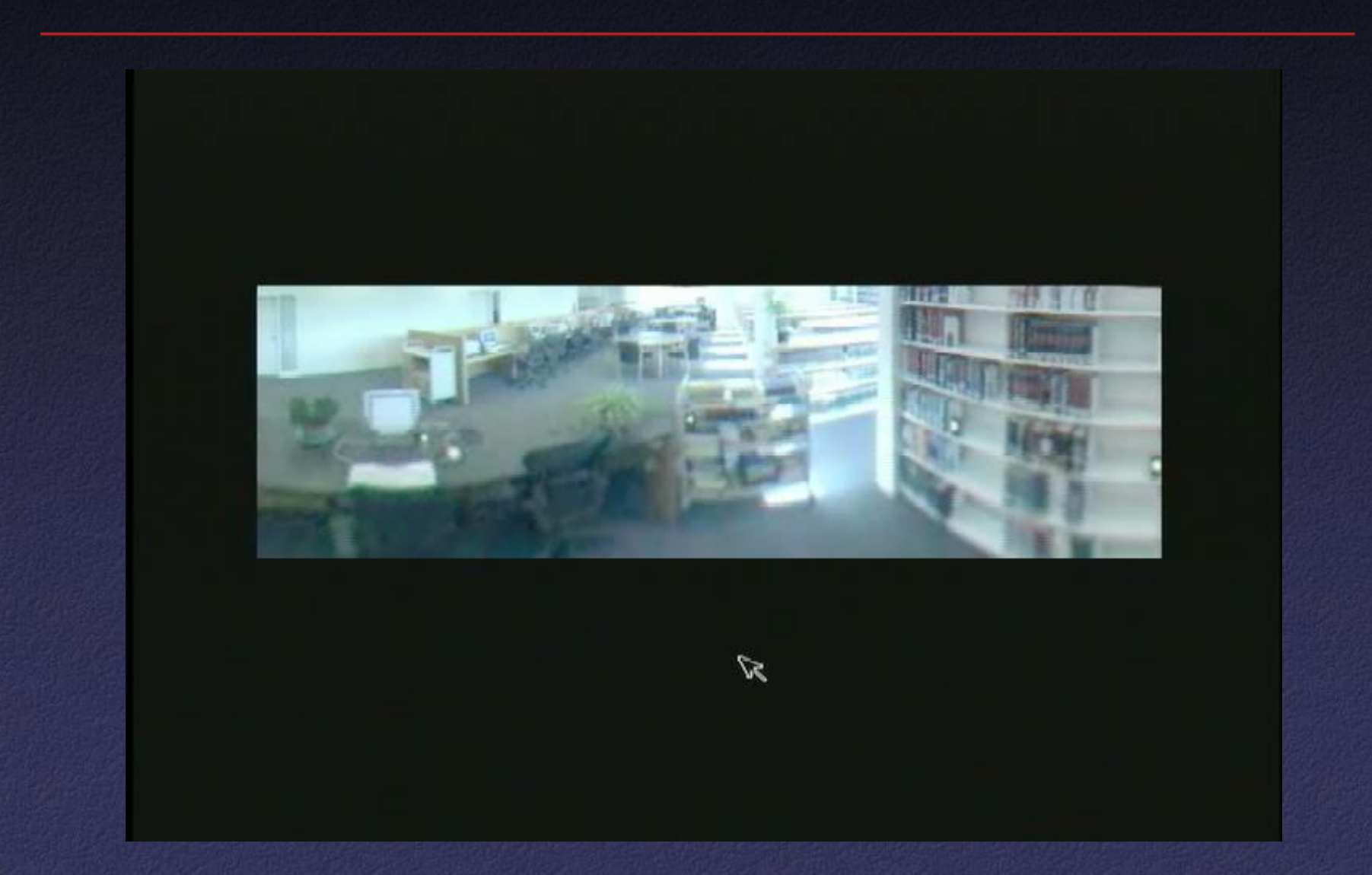

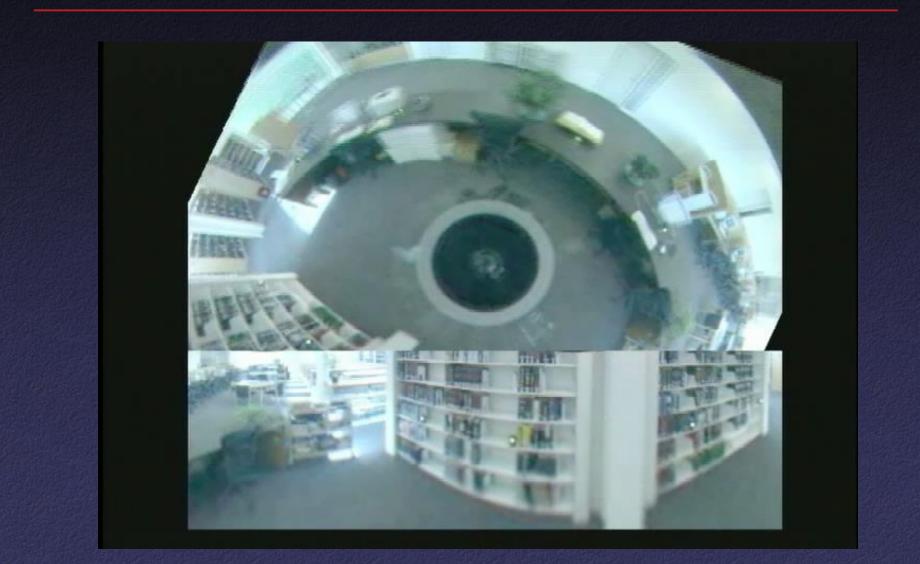

#### • Render complex light effects (specular highlights)

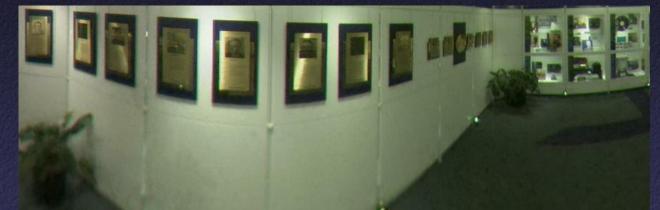

cylindrical projection

Multiresolution pre-filtering: far-to-near image sequence

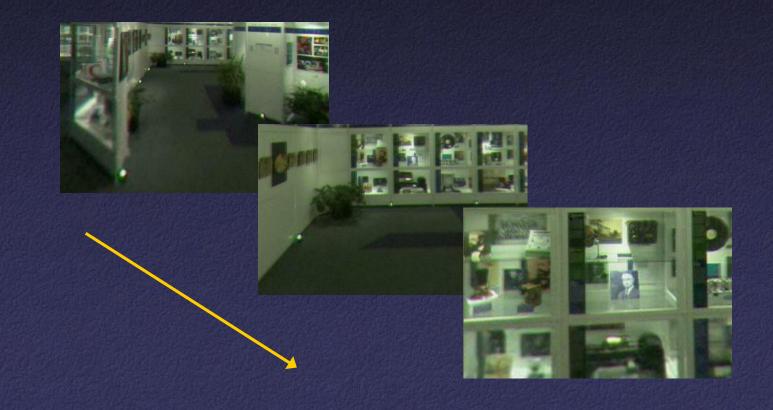

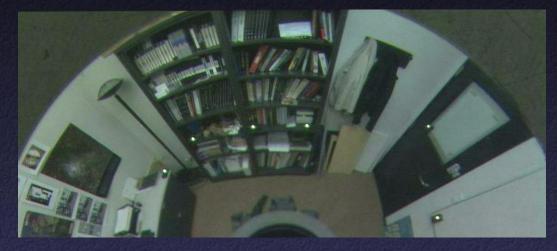

<u>captured</u> omnidirectional image

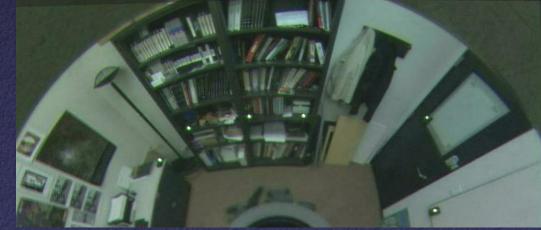

reconstructed omnidirectional image

#### IBR Representations

- Image pairs
- Sea of Images
- Lightfields / Lumigraphs 🔶

## Lightfields

 In unoccluded space, can reduce plenoptic function to 4D

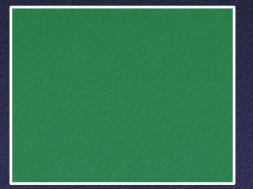

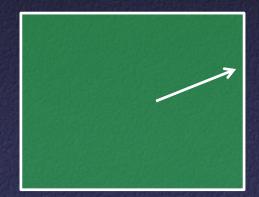

Outside looking in

Inside looking out

## Using Lightfields

- Obtain 2D slices of 4D data set
- Arbitrary views: take other 2D slices
- Challenges:
  - Parameterization
  - Capture
  - Compression
  - Rendering

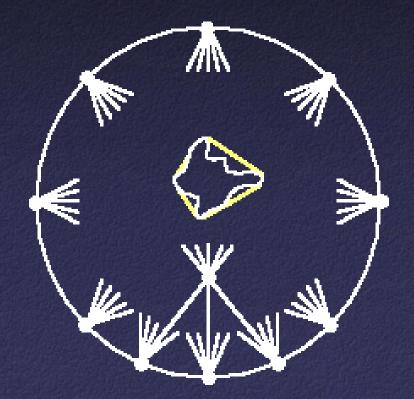

#### Lightfield Parameterization

Point / angle

Two points on a sphere

Points on two planes

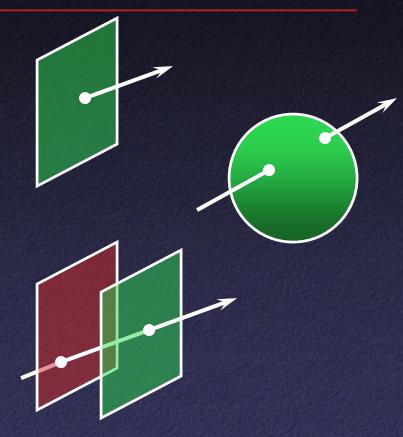

Original images and camera positions

#### Light Field Two-Plane Parameterization

- Two planes, evenly sampled: "light slab"
- In general, planes in arbitrary orientations
- In practice, one plane = camera locations
  Minimizes resampling

#### Light Field Two-Plane Parameterization

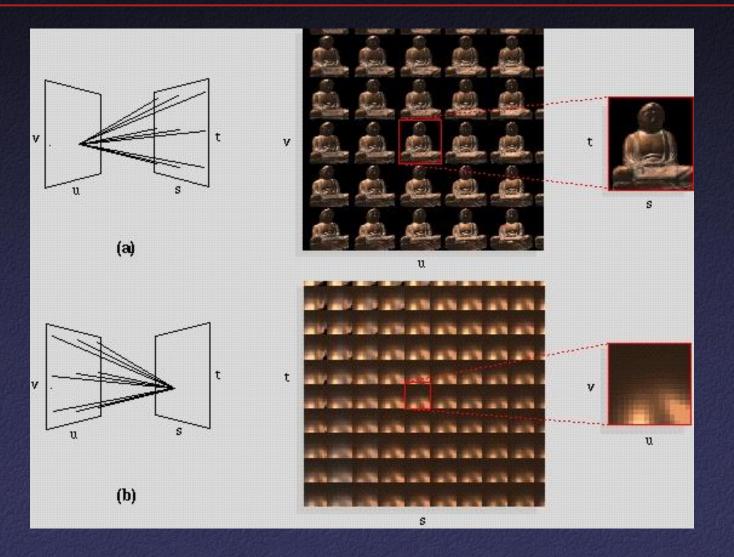

# Light Field Coverage

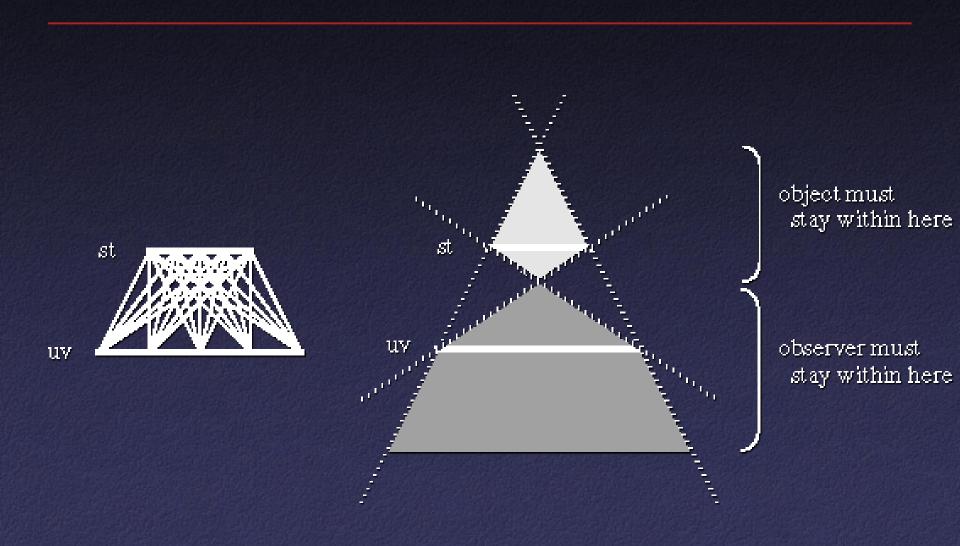

Multi-Slab Light Fields

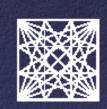

- Capture a 2D set of (2D) images
- Choices:
  - Camera motion: human vs. computer
  - Constraints on camera motion
  - Coverage and sampling uniformity
  - Aliasing

#### Lumigraph Capture

- Capture: move camera by hand
- Camera intrinsics assumed calibrated
- Camera pose recovered from markers

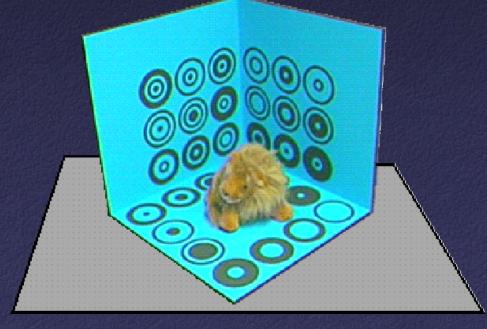

- Levoy 06:
  - Computer-controlled camera rig
  - Move camera to grid of locations on a plane

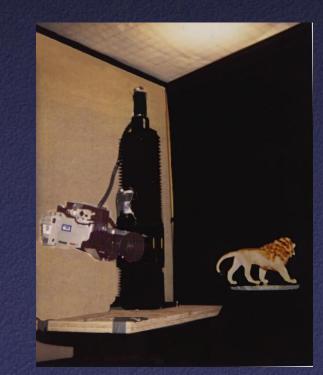

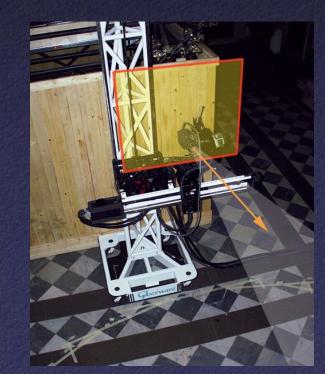

- Spherical motion of camera around an object
- Samples space of directions uniformly
- Second arm to move light source – measure reflectance

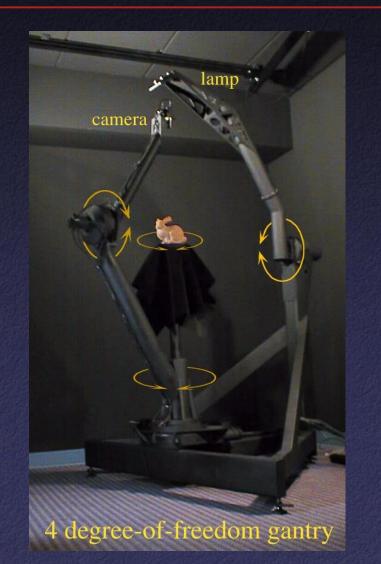

- Acquire an entire light field at once
- Video rates
- Integrated MPEG2 compression for each camera

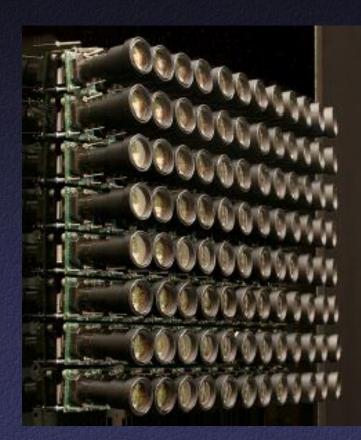

(Bennett Wilburn, Michal Smulski, Mark Horowitz)

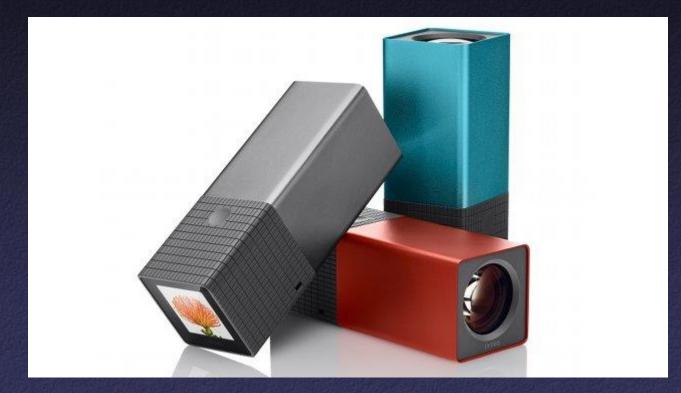

Lytro

#### Lightfield Compression

- Compress individual images (JPEG, etc.)
- Adapt video compression to 2D arrays
- Decomposition into basis functions
- Vector quantization

## Lightfield Rendering

- How to select rays?
- How to interpolate

## Lightfield Rendering

- For each desired ray:
  - Compute intersection with (u,v) and (s,t) planes
  - Take closest ray
- Variants: interpolation
  - Bilinear in (u,v) only
  - Bilinear in (s,t) only
  - Quadrilinear in (u,v,s,t)

## Lumigraph Rendering

Use rough depth information to improve rendering quality

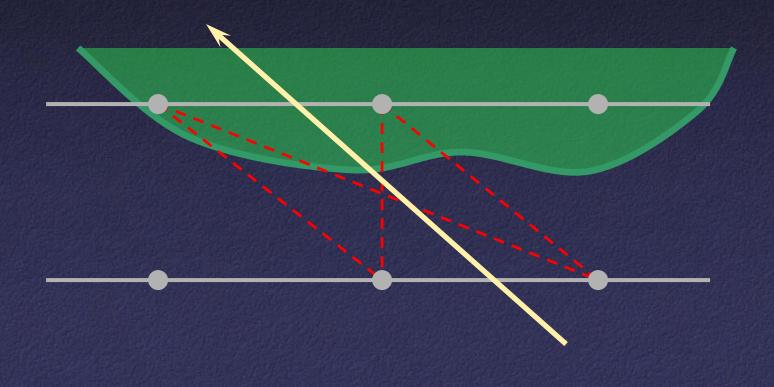

## Lumigraph Rendering

Use rough depth information to improve rendering quality

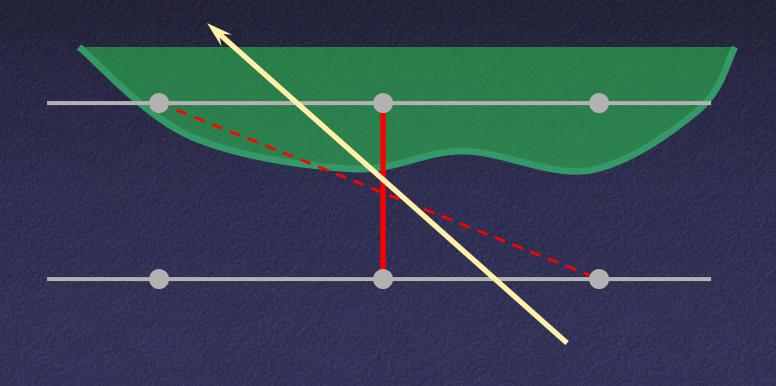

## Lumigraph Rendering

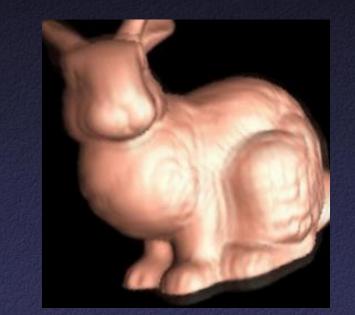

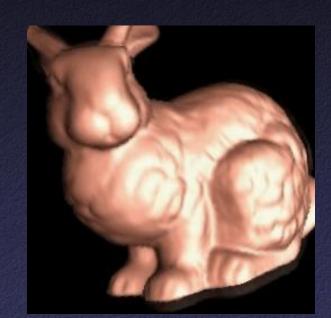

Without using geometry

Using approximate geometry

## Lightfields

#### Advantages:

- Simpler computation vs. traditional CG
- Cost independent of scene complexity
- Cost independent of material properties and other optical effects
- Avoid hard vision problems
- Disadvantages:
  - Static geometry
  - Fixed lighting
  - High storage cost

## Other IBR Representations

- Texture maps
- VDTMs
- Surface lightfields
- Unstructured lightfields
- Concentric mosaics
- Panorama
- Etc.

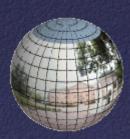

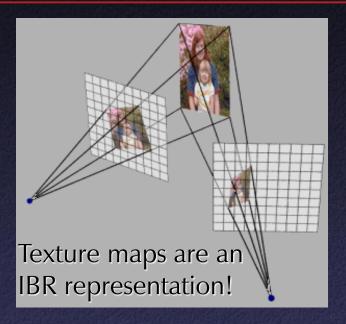

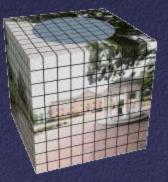

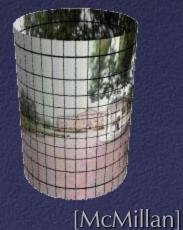

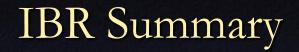

#### Advantages

- Photorealistic by definition
- Do not have to create 3D detailed model
- Do not have to do lighting simulation
- Performance independent of scene
- Disadvantages
  - Static scenes only
  - Real-world scenes only
  - Difficult for scenes with specularities, etc.
  - Limited range of viewpoints
  - Limited resolution